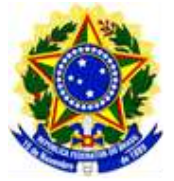

# **EDITAL Nº 24, DE 29 DE SETEMBRO DE 2023 PROCESSO SELETIVO 2024 PARA INGRESSO NOS CURSOS TÉCNICOS INTEGRADOS AO ENSINO MÉDIO**

O Diretor-Geral do Instituto Federal de Educação, Ciência e Tecnologia Goiano - Campus Morrinhos, no uso de suas atribuições legais, torna público que as inscrições do Processo Seletivo 2024 para ingresso nos cursos técnicos integrados ao nível médio, estarão abertas, no período de **01 de outubro de 2023 a 30 de novembro de 2023**, conforme especificado nos itens a seguir.

O Processo Seletivo e a matrícula dos candidatos aprovados serão regidos por este Edital, conforme cronograma do item 1:

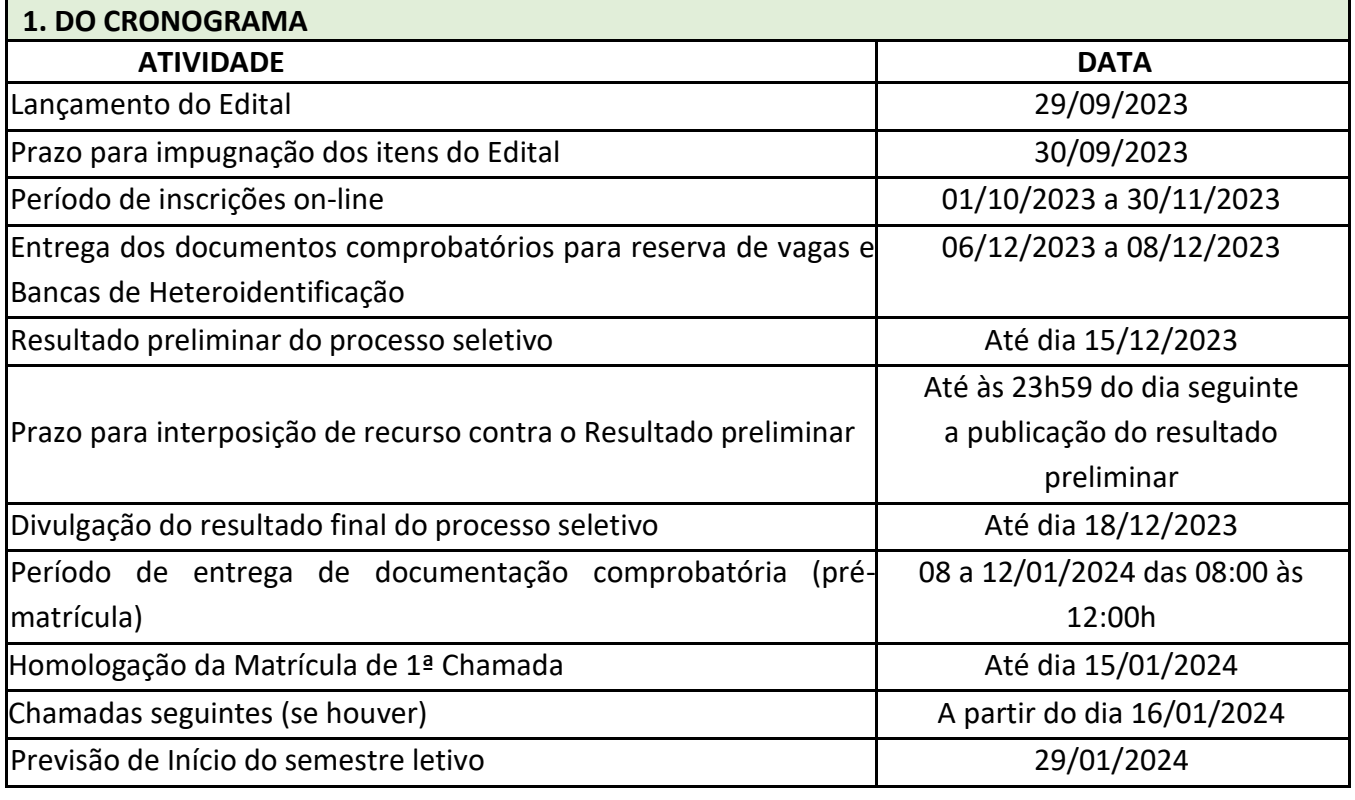

# **2. DA VALIDADE**

**2.1.** O resultado do processo seletivo previsto neste Edital será válido apenas para o preenchimento das vagas ofertadas para o primeiro ano letivo de 2024.

### **3. DOS REQUISITOS BÁSICOS PARA INGRESSO NOS CURSOS TÉCNICOS INTEGRADOS**

**3.1.** O Processo Seletivo está aberto **exclusivamente aos portadores de Certificado de Conclusão do Ensino Fundamental até o final do ano letivo de 2023**.

**3.2.** A comprovação da conclusão do Ensino Fundamental deverá ser realizada mediante apresentação do Certificado de Conclusão e do Histórico Escolar, ou Declaração de Conclusão e do Histórico Escolar Parcial até a data prevista para a efetivação da matrícula pelo candidato aprovado, conforme previsto neste Edital.

# **3.3. Os candidatos que não atenderem às exigências de escolaridade, ainda que aprovados, não terão direito à matrícula**.

**3.4.** Os candidatos selecionados cursarão o Ensino Médio em conjunto com o Curso Técnico.

### **4. DA DISTRIBUIÇÃO DE VAGAS, CURSOS E DAS FORMAS DE INGRESSO**

**4.1.** Quadro de oferta de cursos e vagas para os cursos Técnicos Integrados ao Ensino Médio 2024/1:

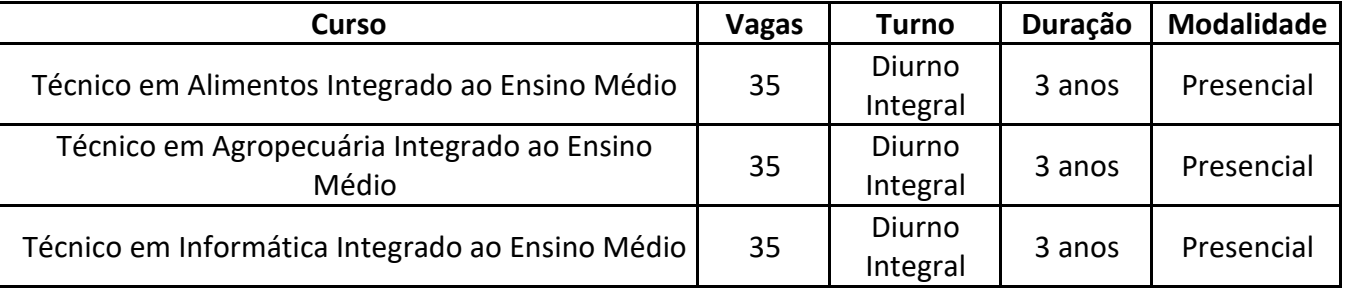

**4.2.** A seleção para ingresso nos cursos técnicos integrados do IF Goiano – Campus Morrinhos será feita por meio de análise do histórico escolar, cujas notas serão preenchidas no ato da inscrição, no sistema de processos seletivos do IF Goiano, que poderá ser acessado pelo *site* **[https://ps.ifgoiano.edu.br](https://ps.ifgoiano.edu.br/)**.

4.2.1. O candidato deverá acessar o *site* institucional (**[www.ifgoiano.edu.br/morrinhos](http://www.ifgoiano.edu.br/morrinhos)**) e consultar os cursos técnicos integrados que são oferecidos pelo IF Goiano – Campus Morrinhos, bem como sua descrição e demais informações pertinentes.

**4.3.** Da distribuição das vagas:

4.3.1. As vagas disponibilizadas para o ingresso nos cursos técnicos integrados do IF Goiano – Campus Morrinhos serão divididas conforme quadros constantes nos **itens 4.1 e 7.1.1** do presente Edital.

4.3.2. Vagas remanescentes serão ofertadas em chamadas posteriores que serão divulgadas no *site* da Instituição, até que se complete 35 alunos matriculados em cada curso, obedecendo ao prazo máximo de vinte dias letivos após o início das aulas para efetivação das matrículas.

4.3.3. A critério da administração do Campus Morrinhos, e havendo estrutura física e de pessoal para atendimento, as vagas poderão ser ampliadas.

**4.4.** É de inteira responsabilidade do candidato o acompanhamento de todas as chamadas, não podendo alegar desconhecimento das publicações referentes ao processo seletivo dos cursos técnicos integrados do IF Goiano – Campus Morrinhos 2024 -1.

### **5. DA INSCRIÇÃO**

**5.1.** As inscrições serão gratuitas e deverão ser realizadas entre o dia 01 de outubro de 2023 a 30 de novembro de 2023, horário de Brasília, exclusivamente pelo sistema de processo seletivo, acessível pelo *site* e **https://ps.ifgoiano.edu.br**, no qual o candidato terá acesso:

a. ao presente Edital;

- b. ao cadastro no sistema de processos seletivos do IF Goiano;
- c. ao local do preenchimento da inscrição, no qual o **candidato deverá, obrigatoriamente, informar seu próprio CPF** e **e-mail pessoal válido, que esteja ativo**;
- d. ao local de inscrição no curso pretendido;
- e. ao preenchimento e verificação das informações necessárias.

5.1.1. Cabe ao candidato preencher todos os campos, conforme instruções contidas na página.

5.1.2. No ato da inscrição, o candidato deverá optar pela participação no Processo Seletivo por Ampla Concorrência ou pela Reserva de Vagas (Lei 12.711/2012).

5.1.3. Cada candidato poderá realizar apenas uma inscrição, e é imprescindível o preenchimento de todos os campos da inscrição com os dados corretos e previamente conferidos pelo candidato.

**5.2**A inscrição implica automaticamente no conhecimento e a aceitação das condições estabelecidas neste Edital, sobre as quais o candidato ou seu representante legal não poderá, em hipótese alguma, alegar desconhecimento.

**5.3**A Comissão de Processos Seletivos do Campus Morrinhos não se responsabilizará por inscrição não efetivada por motivos de ordem técnica, falhas de comunicação, congestionamento de linhas de comunicação ou de outros fatores alheios à sua competência.

**5.4** As informações prestadas no preenchimento do formulário de inscrição do sistema de processo seletivo do IF Goiano serão de inteira responsabilidade do candidato ou de seu representante legal e é reservado ao IF Goiano o direito de excluir do Processo Seletivo aquele que não preencher o formulário de forma completa, correta e/ou fornecer dados inverídicos.

**5.5** Não serão aceitas, em hipótese alguma, inscrições fora do prazo, seja por carta, e-mail, correios**,**  fax ou qualquer outro meio diferente do estabelecido no presente edital.

**5.6**Comprovadas a inexatidão, irregularidade ou declarações falsas, em qualquer fase do processo seletivo ou mesmo após sua conclusão, o candidato estará sujeito a responder por falsidade ideológica, de acordo com o art. 299 do Código Penal. Se esta comprovação afetar os requisitos para habilitação da inscrição e matrícula, o candidato poderá perder a vaga, mesmo frequentando o curso.

**5.7** Para o preenchimento dos campos referentes à inscrição, o candidato deverá verificar o constante nos **itens 6, 7 e 8** deste Edital.

### **6. DO PREENCHIMENTO DA INSCRIÇÃO**

- **6.1** Ao acessar o Sistema de processo seletivo, pelo *site* **https://ps.ifgoiano.edu.br**, o candidato deverá:
	- a. realizar o cadastro no Sistema de processos seletivos do IF Goiano;
	- b. preencher os dados solicitados;
	- c. realizar a inscrição no curso pretendido.
- **6.2** Para realizar a inscrição, depois de efetivado o cadastro, o candidato deverá:
	- a. conferir os Dados Pessoais;
	- b. preencher o questionário de Caracterização Socioeconômica;
	- c. caso optar por cotas, escolher a Política de Ação Afirmativa;
	- d. preencher o Quadro de Nota com a média geral de cada disciplina solicitada contida no Histórico Escolar conforme **item 6.5**.

**6.3** Para a inscrição no processo seletivo, o candidato fará a opção pelo curso oferecido neste edital, conforme o quadro exposto no **item 4.1**, somente dentro do prazo de inscrições *on-line* definido no Cronograma (item 1) deste edital.

6.3.1. O Sistema de processos seletivos do IF Goiano permitirá, após o candidato ter finalizado o preenchimento de sua inscrição, a alteração dos dados, desde que dentro do período de inscrição.

**6.4**Nos Dados Pessoais, o candidato deverá:

- a. informar, obrigatoriamente, o número de Cadastro de Pessoa Física (CPF);
- b. registrar, no Sistema, um *e-mail* pessoal, válido e ativo, ao qual tenha acesso.

6.4.1 Não serão aceitas inscrições com CPF de terceiros e cada inscrição estará vinculada a um único *e-mail*.

6.4.2 É de inteira responsabilidade do candidato o preenchimento correto dosseus dados, bem como de um *e-mail* pessoal, válido e ativo, ao qual tenha acesso para confirmação e acompanhamento da inscrição.

6.4.3O candidato que desejar participar do presente processo seletivo utilizando o Nome Social deverá:

a. preencher o Nome Social no campo dados gerais no Cadastro de Candidatos do Sistema de processos seletivos do IF Goiano;

b. anexar em formato .PDF via Upload no Sistema de processos seletivos, a declaração constante no Anexo IV, e o documento oficial de identificação dentro do período de inscrições constante no cronograma deste edital.

6.4.3.1. O candidato que desejar utilizar o Nome Social deverá marcar o campo Ativar nome social no campo dados gerais no Cadastro de Candidatos do Sistema de processos seletivos do IF Goiano.

**6.5**Nos Dados Escolares, o candidato deverá:

- a. lançar suas notas, do **7º ao 8º ano de Língua Portuguesa e Matemática**, que constam no Histórico Escolar do Ensino Fundamental ou documento equivalente; e, após lançar a nota;
- b. realizar a conferência das notas lançadas.

6.5.1 Para os cursos técnicos integrado ao ensino médio, serão consideradas as notas do Histórico Escolar do Ensino Fundamental, do 7º ao 8º ano e caso o candidato tenha cursado o Ensino Fundamental na modalidade Ciclo de Formação e Desenvolvimento Humano será considerado as notas avaliativas dos Relatórios Descritivos.

**6.6** Para os cursos técnicos integrado do Campus Morrinhos serão considerados, a fim de seleção, os seguintes modelos de histórico:

a. Histórico Escolar do Ensino Fundamental regular ou Relatórios Descritivos do Ciclo de Formação e Desenvolvimento Humano;

- b. Histórico Escolar via ENCCEJA;
- c. Histórico Escolar via EJA;

6.6.1. O candidato deverá lançar, no sistema do processo seletivo, para os modelos de histórico constantes no item 6.6, as notas relativas ao 7º (SÉTIMO) e 8º (OITAVO) ANO do ENSINO FUNDAMENTAL das seguintes disciplinas:

- a. Língua portuguesa;
- b. Matemática;

6.6.1.1Em caso de não haver nenhuma nota lançada em alguma das disciplinas citadas no item 6.6.1 será considerada a nota zero na disciplina.

6.6.2. O candidato deve ter ATENÇÃO ao lançar as notas do Histórico Escolar do Ensino Fundamental. Se as notas estiverem na escala de 0 a 10, no momento do lançamento, o candidato deverá convertêla para escala de 0 a 100. Se a nota for 9.5,por exemplo (multiplicada por 10), deverá lançar 95.

6.6.3.Os Históricos Escolares, definidos no item 6.6, nos quais constam conceitos, sem informação sobre os correspondentes valores numéricos, serão convertidos numa escala de 0 a 100, de acordo com os seguintes critérios:

6.6.3.1. Ao lançar os conceitos, estabelecidos em legendas como: "A" (Excelente), "B" (Bom), "C" (Satisfatório), "D" (Regular) e "E" (Insatisfatório), **serão atribuídos automaticamente os seguintes valores pelo sistema**:

- $A = 95$  $B = 85$
- $C = 75$
- $D = 65$
- $E = 30$

6.6.3.2. Ao lançar os conceitos, estabelecidos em legendas como: "OT" (Ótimo), "B" (Bom), "RB" (Regular para Bom), "R" (Regular) e "I" (Insuficiente),**serão atribuídos automaticamente osseguintes valores pelo sistema**:

 $OT = 95$  $B = 85$  $RB = 75$  $R = 65$  $I = 30$ 

6.6.3.3. Ao lançar os conceitos, estabelecidos em legendas como: "MB" (Muito Bom), "B" (Bom), "S" (Suficiente), "I" (Insuficiente), **serão atribuídos automaticamente os seguintes valores pelo sistema**:

 $MB = 95$  $B = 85$  $S = 70$  $I = 30$ 

6.6.3.4. Ao lançar os conceitos, estabelecidos em legendas como: "B" (Bom), "S" (Suficiente), "I" (Insuficiente), **serão atribuídos automaticamente os seguintes valores pelo sistema**:

 $B = 90$  $S = 70$  $I = 30$ 

6.6.3.5. Ao lançar os conceitos, estabelecidos em legendas como: "PS" (Plenamente Satisfatório), "S" (Satisfatório), "NS" (Não Satisfatório), **serão atribuídos automaticamente os seguintes valores pelo sistema**:

 $PS = 90$  $S = 70$  $NS = 30$ 

6.6.3.6. **Se o histórico apresentar um único Conceito de aprovação** (exemplo: "Aprovado", "Apto", "Habilitado", "Aproveitamento Satisfatório", "Satisfatório" ou conceito de aprovação equivalente), **o candidato deverá lançar, no campo da nota de cada disciplina, obrigatoriamente, a média 70.**

6.6.3.7. No caso de candidato estrangeiro, as notas deverão ser lançadas conforme o modelo de Histórico Escolar padrão apresentado no **item 6.6.2**. Em cada disciplina, a nota a ser lançada será igual à média aritmética de todas as disciplinas cursadas nos últimos três anos constantes no Histórico Escolar apresentado, que deve ser equivalente ao Ensino Fundamental 2 brasileiro.

6.6.4. Para quem cursou o ensino fundamental via ENCCEJA, o candidato deverá lançar, no campo da nota de cada disciplina, valores na escala de 0 a 180 que serão convertidas, pelo sistema, de acordo com a função:

Nota da disciplina a ser considerda pelo sistema  $=$ nota da disciplina lançada pelo candidato 18

6.6.4.1 As notas a serem lançadas no sistema para quem cursou o ensino fundamental via ENCCEJA serão relativas as seguintes disciplinas:

a. Língua Portuguesa (a nota do histórico do ENCCEJA em Língua Portuguesa, Língua Estrangeira Moderna, Artes, Educação Física e Redação);

b. Matemática;

6.6.5. No caso de alunos que cursaram o Ensino Fundamental 2 na modalidade EJA, as notas deverão serlançadas conforme o modelo de Histórico Escolar padrão apresentado no item 6.6.2 ou item 6.6.3.

6.6.6. O candidato deve ter ATENÇÃO às notas dos Relatórios Descritivos para os alunos que cursaram o Ensino Fundamental 2 na modalidade Ciclo de Formação e Desenvolvimento Humano e de casos análogos. A nota de cada disciplina a ser lançada no sistema, caso não tenha o histórico com a média anual, será a médiaaritmética das notas obtidas do 7º e 8º anos.

6.6.6.1 As notas a serem lançadas, conforme descrito no item 6.6.6, deverão seguir o modelo de Histórico Escolar padrão apresentado no item 6.6.2.

**6.7** Os candidatos cujas situações diferem das possibilidades apresentadas neste edital devem contatar a Comissão Extraordinária Central dos Processos Seletivos para Ingresso nos Cursos do Campus Morrinhos pelo *e-mail* ensino.mhos@ifgoiano.edu.br, anexando cópia digitalizada do histórico escolar ou documento equivalente para análise e orientações e realização da inscrição, obedecendo ao prazo previsto no Cronograma (item 1).

# **7. DA POLÍTICA DE AÇÃO AFIRMATIVA (RESERVA DE VAGAS - COTAS)**

**7.1**O IF Goiano – Campus Morrinhos adotará Política de Ação Afirmativa, com reserva:

- a. 50% (cinquenta por cento) das vagas para a livre concorrência;
- b. demais 50% (cinquenta por cento) das vagas para estudantes que tenham cursado todo o ensino fundamental em escolas públicas, divididas da seguinte forma:

b.1) metade são reservadas para estudantes que estudaram integralmente o ensino fundamental em escolas públicas com renda familiar bruta igual ou inferior a um saláriomínimo e meio per capital;

b.2) demais vagas reservadas aos estudantes que estudaram integralmente o ensino fundamental em escolas públicas sem comprovação do critério econômico;

b.3) dentre as vagas das alíneas b.1 e b.2, 56,68% para cada um dos perfis socioeconômicos, estudantes provenientes de escolas públicas a população de pretos, pardos e indígenas, de 13,14% para pessoas com deficiência que se autodeclaram pretos, pardos e indígenas e 23,20%, por pessoas com deficiência,**segundo o último Censo do IBGE,** 

#### **Curso AC Reserva de Vagas** (candidatos que cursaram integralmente Ensino Fundamental em escola pública) **Total RI RS RI.PPI. PCD RI.PPI RI.PCD RI RS.PPI. PCD RS.PPI RS.PCD RS** Técnico em Alimentos Integrado ao Ensino Médio 17 | 2 | 4 | 1 | 2 | 2 | 4 | 1 | 2 | 35 Técnico em Agropecuária Integrado ao Ensino Médio 17 | 2 | 4 | 1 | 2 | 2 | 4 | 1 | 2 | 35 Técnico em Informática Integrado ao Ensino Médio 17 | 2 | 4 | 1 | 2 | 2 | 4 | 1 | 2 | 35

**em 2010**. **7.1.1** Quadro: Distribuição de vagas por perfil da política de reserva de vagas:

**7.2** Conforme o **item 5.1.2,** a opção do candidato para as vagas reservadas às cotas ou para a ampla concorrência será feita de acordo com a escolha do candidato no ato de inscrição.

**7.3** Para efeitos deste Edital, a renda familiar bruta mensal per capita, para o candidato optante às cotas inferior a um salário mínimo e meio, será comprovada por meio da Certidão do CadÚnico devidamente atualizado para os que já possuem cadastro realizado há mais de 45 (quarenta e cinco) dias emitida pelo site**: [https://meucadunico.cidadania.gov.br/meu\\_cadunico/](https://meucadunico.cidadania.gov.br/meu_cadunico/)** ou Folha Resumo do CadÚnico que pode ser retirada junto ao CRAS no ato do cadastro, que deve ser entregue entre os dias 06/12 e 08/12 nas bancas de heteroidentificação.

**7.4**O acesso às vagas reservadas a estudantes de escolas públicas será permitido para aqueles que tenham cursado integralmente o Ensino Fundamental em escolas públicas, conforme o disposto na Lei nº 12.711, de 29 de agosto de 2012.

**7.5** O conceito de escola pública adotado neste Edital encontra-se respaldado pelo art. 19, da Lei n°9.394/1996. "Art. 19. As instituições de ensino dos diferentes níveis classificam-se nas seguintes categorias administrativas:

- a. Públicas, assim entendidas as criadas ou incorporadas, mantidas e administradas pelo Poder Público;
- b. Privadas, assim entendidas as mantidas e administradas por pessoas físicas ou jurídicas de direito privado.
- 7.5.1Escolas conveniadas não se constituem como escola pública.

7.5.2 As escolas pertencentes ao Sistema S (SENAI, SESI, SENAC, SENART), escolas conveniadas ou ainda fundações ou instituições similares (mesmo que mantenham educação gratuita) NÃO são consideradas instituições da Rede Pública de Ensino para participação na Reserva de Vagas (Lei nº 12.711/2012).

7.5.3 Os alunos na condição de bolsistas de escolas privadas não se equiparam aos estudantes de escolas públicas.

7.5.4 Somente poderão concorrer às vagas reservadas (Lei nº 12.711/2012) para estudantes de escola pública os candidatos que tenham cursado integralmente o Ensino Fundamental em escolas públicas, em cursos regulares ou no âmbito do ensino na modalidade de Educação de Jovens e Adultos (PROEJA) ou (EJA) no país que equivalem ao Ensino Fundamental;

7.5.5 Qualquer período, mês, semestre, ou ano do Ensino Fundamental cursado fora de escola pública, acarretará na desclassificação do candidato do sistema de reserva de vagas sendo o mesmo realocado para ampla concorrência (AC).

**7.6** O candidato inscrito no perfil de reserva de vagas que tiver nota suficiente para a classificação na ampla concorrência (AC) será classificado neste grupo como estabelecido na Portaria Normativa do MEC nº 18 de 2012 e Portaria Normativa do MEC nº 09 de 2017. Neste caso, a documentação comprobatória apresentada não será considerada para comprovação em Política de Ação Afirmativa.

**7.7** O candidato inscrito para o perfil de reserva de vaga que não entregar a documentação comprobatória do perfil indicado, ou no caso de não confirmação do perfil, será remanejado para ampla concorrência (AC).

**7.8** A verificação dos requisitos dos candidatos aprovados pela Lei de Reserva de Vagas, alterada pela Lei nº 13.409/2016, será realizada pela Comissão de Heteroidentificação do Campus Morrinhos.

**7.9** Na hipótese de se comprovar fraude documental, em qualquer momento, posterior ou durante a matrícula e o processo seletivo, independente das ações legais cabíveis, o candidato será sumariamente eliminado deste Processo Seletivo e perderá, consequentemente, o direito à vaga conquistada e a quaisquer direitos dela decorrentes.

**7.10** Compete exclusivamente ao estudante certificar-se de que cumpre os requisitos estabelecidos para concorrer às vagas reservadas em decorrência do disposto na Lei nº 12.711/2012, alterada pela Lei nº 13.409/2016.

# **8. DA CLASSIFICAÇÃO E DO RESULTADO**

**8.1**. A média geral (utilizada para classificação) será obtida a partir das médias anuais do candidato, constantes no Histórico Escolar ou documento equivalente, lançadas no ato da inscrição. Assim, o sistema de seleção informatizado do IF Goiano calculará uma média geral para cada candidato a partir das médias anuais por ele lançadas.

8.1.1. Será desclassificado do Processo Seletivo o candidato que obtiver pontuação igual a zero.

8.1.2. A classificação dar-se-á em ordem decrescente das médias gerais dos candidatos inscritos.

**8.2.** Do cálculo da média geral para os cursos técnicos integrados ao ensino médio:

8.2.1. Para os cursos técnicos integrados ao Ensino Médio serão consideradas as médias anuais do HISTÓRICO ESCOLAR do Ensino Fundamental e do Certificado de Conclusão Via ENCCEJA (acompanhado de Histórico Escolar) no cálculo da média geral.

- 8.2.2. O sistema informatizado do IF Goiano fará o cálculo da média geral da seguinte forma:
	- 1ª ETAPA: média aritmética das médias anuais de cada disciplina do 7º ao 8º ano do Ensino Fundamental (Língua Portuguesa e Matemática);
		- 2ª ETAPA: soma das médias obtidas na 1ª etapa;
		- 3ª ETAPA: valor obtido na 2ª etapa dividido pelo número de disciplinas (2). O resultado será a média geral.

8.2.3. Em caso de empate, prevalecerá candidato com maior número de pontos em Matemática. Persistindo o empate prevalecerá o candidato com maior número de pontos em Português. Persistindo o empate, prevalecerá o candidato com maior idade.

**8.3.** Serão selecionados para a primeira chamada os candidatos que estiverem dentro do número de vagas, segundo o Quadro descrito no Item 7.1.1.

8.3.1. Serão selecionados para as chamadas sucessivas os candidatos que estiverem dentro do número de vagas não ocupadas, dentro de cada cota, nas chamas anteriores.

**8.4.** A divulgação do resultado será feita no endereço eletrônico [www.ifgoiano.edu.br/morrinhos,](http://www.ifgoiano.edu.br/morrinhos)

conforme o cronograma descrito no item 1.

### **9. DA MATRÍCULA E DAS CHAMADAS SUCESSIVAS**

**9.1.** Somente será matriculado no IF Goiano – Campus Morrinhos o candidato classificado que efetivamente comprovar ter concluído, em conformidade com a lei, o 9º ano do Ensino Fundamental para os Cursos Técnicos Integrado. Torna-se nula, de pleno direito, a classificação daquele que não apresentar a devida prova de escolaridade.

9.1.1. Não serão aceitas matrículas de alunos que tragam progressão parcial do Ensino Fundamental. 9..1.2. Exclusivamente para efeito de pré-matrícula, será aceito documentação que comprove as notas obtidas e inseridas no sistema, desde que devidamente assinadas e carimbadas pela secretaria ou direção escolar de origem do documento (ex. históricos parciais, boletins de notas oficiais, declarações, etc.)

**9.2.** Os candidatos classificados no Processo Seletivo (1ª chamada) estão automaticamente convocados para, no período estabelecido pelo Cronograma 1, efetuar a matrícula.

**9.3.** As vagas oriundas de matrículas não-efetivadas pelos candidatos classificados serão preenchidas por meio de chamadas sucessivas dos candidatos por ordem de classificação, em datas a serem divulgadas no sítio www.ifgoiano.edu.br/morrinhos.

9.3.1. Será convocado por chamadas sucessivas o número de candidatos correspondente à quantidade de vagas disponíveis nos cursos, até o preenchimento das vagas, podendo prolongar até o décimo quinto dia letivo após o primeiro dia de aula.

9.3.2. Esgotando-se a lista de candidatos classificados de um determinado curso e, ainda havendo vagas disponíveis nesse curso, os candidatos classificados em outros cursos poderão optar pela migração da matrícula.

9.3.3 O IF Goiano, no interesse da administração pública, poderá aumentar o número de vagas ofertadas em um determinado curso, levando em consideração a exequibilidade do curso e a demanda de candidatos.

9.3.4 O IF Goiano, no interesse da administração pública, poderá não abrir turmas que contarem com menos do que 60% de matrículas em relação as vagas ofertadas.

**9.4.** A matrícula dos menores de 18 anos somente poderá ser efetuada pelos pais ou responsáveis, mediante apresentação do documento original de identidade (pai/mãe).

**9.5.** Será permitida a matrícula por procuração, mediante a entrega do respectivo mandato, nas seguintes modalidades: procuração registrada em cartório competente ou procuração particular, com firma reconhecida. Em ambos os casos, deve constar que a procuração se destina à matrícula no IF Goiano – Morrinhos. O procurador e o outorgante devem ter maioridade perante a lei.

9.5.1. No ato da matrícula, será necessária a apresentação do documento original de identidade do procurador.

9.5.2. A procuração ficará anexada ao formulário da matrícula, sendo necessária uma procuração para cada aluno, se for o caso.

**9.6.** Os documentos necessários para matrícula estão listados abaixo e deverão ser entregues no ato da matrícula:

a. Requerimento de matrícula, Termo de Compromisso, Termo de Ciência para Integralização do Curso (Disponíveis no site) devidamente preenchidos e assinados pelo responsável, em caso do aluno ser menor, salvo no Termo de Compromisso no qual haverá também a necessidade de reconhecimento de firma na 1ª via pelo responsável, obrigando-se este a devolvê-lo devidamente assinado e reconhecido impreterivelmente durante a primeira semana de aula;

b. Histórico Escolar original do Ensino Fundamental ou declaração de conclusão de Ensino

Fundamental para os cursos técnicos integrados.

c. Carteira de identidade;

d. CPF;

e. Certidão de nascimento;

f. Certidão de casamento, quando ocorrer mudança de nome;

g. Título de eleitor, para candidatos maiores de 18 anos;

h. Prova de quitação com as obrigações do serviço militar para os candidatos do sexo masculino, maiores de 18 anos;

i. Duas fotos recentes, no tamanho 3 x 4;

j. Comprovante de endereço com CEP;

k. Cartão de vacinação.

**9.7.** O candidato classificado que não concretizar sua matrícula por falta da documentação exigida perderá o direito à vaga do seu respectivo curso.

9.7.1. Em hipótese alguma, será permitida a matrícula condicional ou extemporânea.

**9.8.** Não será permitido o trancamento de matrícula no semestre de ingresso, exceto em casos excepcionais que serão analisados e julgados pela Direção de Ensino.

**9.9.** O candidato matriculado que, por qualquer motivo, desistir de fazer o curso, deverá assinar o termo de desistência na Coordenação de Registros Escolares/Secretaria do IF Goiano – Morrinhos, conforme estipulado no Calendário Escolar, caso contrário será considerado como abandono de curso.

**9.10**. Os candidatos que se inscreverem na reserva de vagas serão submetido a averiguação de sua autodeclaração pela Comissão de Heteroidentificação. A Comissão analisará a auto declaração do candidato e **emitirá parecer final quanto** à homologação da autodeclaração. O candidato que se recusar a ser entrevistado não terá uma inscrição para reserva de vagas homologada.

**9.11.** O candidato com deficiência poderá optar por concorrer às vagas destinadas a pessoa com deficiência (PcD), desde que manifeste esse interesse no ato da inscrição no Processo Seletivo, segundo previsto na Lei Federal nº 12.711/2012, alterada pela Lei Federal nº 13.409/2016 e se enquadre na política de ação afirmativa.

**9.12.** Em caso de DÚVIDAS, contatar a Comissão de Processos Seletivos para Ingresso nos Cursos Técnicos Integrados ao Ensino Médio do Campus Morrinhos, pelo *e-mail* ensino.mhos@ifgoiano.edu.br obedecendo o prazo previsto no Cronograma (item 1).

### **10. DO INÍCIO DAS AULAS**

**10.1.** A data de início das aulas será 29/01/2024.

#### **11. DOS RECURSOS**

**11.1** Caberá um único recurso contra cada uma das seguintes etapas do processo seletivo, observando o Cronograma no item 1 deste Edital:

a. Período de recurso contra o Resultado preliminar.

**11.2.** O candidato poderá interpor recursos, com fundamentação circunstanciada, mediante o preenchimento e assinatura do Formulário para Recurso (Anexo V) que deverá ser anexado em campo específico, exclusivamente, no sistema de processos seletivos, acessível pelo site

[https://ps.ifgoiano.edu.br.](https://ps.ifgoiano.edu.br/)

- 11.2.1. Para apresentação de recurso, o candidato deverá:
	- a. Fundamentar, argumentar com precisão lógica, consistência, concisão e instruir o recurso, devidamente, com referência jurídica apta ao embasamento, quando for o caso, e com a indicação precisa daquilo em que se julgar prejudicado;
	- b. Redigir o recurso (conforme Anexo V), disponível no sistema do processo seletivo do IF Goiano (https://ps.ifgoiano.edu.br), observando o Cronograma no item 1 deste Edital.

**11.3.** Em cada etapa que admita recurso, o candidato, observando o Cronograma no item 1 deste Edital, deverá, caso necessário, interpor recurso administrativo sobre a respectiva etapa. O recurso deverá estar fundamentado, indicando com precisão o(s) ponto(s) a ser(em) examinado(s).

**11.4.** Não serão considerados recursos enviados fora do prazo, observando o Cronograma no item 1 desteEdital.

**11.5.** Será indeferido, liminarmente, o pedido de recurso inconsistente, com argumentações e, ou redaçõesfora das especificações estabelecidas neste Edital.

**11.6.** Os resultados dos recursos serão publicados na página do candidato no Sistema do processo seletivo (https://ps.ifgoiano.edu.br) no prazo de 24 (vinte e quatro) horas úteis, contadas a partir da data final de envio, observando o Cronograma no item 1 deste Edital.

**11.7.** Os recursos encaminhados pelo candidato, serão julgados pela Comissão Extraordinária Central dos Processos Seletivos para Ingresso nos Cursos do Campus Morrinhos.

**11.8.** Em hipótese alguma será aceita revisão de recurso ou recurso de recurso.

# **12. DAS DISPOSIÇÕES GERAIS**

**12.1.** Os horários estabelecidos neste Edital obedecem ao horário oficial de Brasília.

**12.2.** A Comissão Permanente do Processo Seletivo divulgará, quando necessário, normas complementares, retificações e avisos oficiais, por meio do endereço eletrônic[o](http://www.ifgoiano.edu.br/ceres) [www.ifgoiano.edu.br/morrinhos](http://www.ifgoiano.edu.br/morrinhos)

**12.3.** As disposições nos editais complementares e avisos oficiais divulgados pela Comissão Permanente do Processo Seletivo constituirão normas que passarão a integrar o presente Edital.

**12.4.** Também será eliminado, em qualquer época, mesmo após a matrícula, o candidato classificado que tenha participado do processo seletivo usando documentos ou informações falsas ou outros meios ilícitos.

**12.5.** O presente Processo Seletivo é válido somente para matrícula no primeiro semestre do ano letivo de 2024.

**12.6.** Não caberá recurso quanto aos procedimentos, conteúdos ou julgamentos adotados.

**12.7.** Os casos omissos e situações não previstas no edital deste processo seletivo serão avaliados e decididos pela Comissão Permanente do Processo Seletivo.

Morrinhos, 29 de setembro de 2023.

Luciano Carlos Ribeiro da Silva Diretor-Geral do IF Goiano - Campus Morrinhos

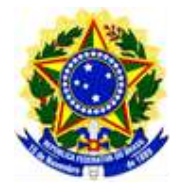

# **EDITAL Nº 24, DE 29 DE SETEMBRO DE 2023 PROCESSO SELETIVO 2024 PARA INGRESSO NOS CURSOS TÉCNICOS INTEGRADOS AO ENSINO MÉDIO**

# **ANEXO I AUTODECLARAÇÃO**

(Lei nº 12.711, de 29 de agosto de 2012, no Decreto nº 7.824, de 11 de outubro de 2012, na Portaria Normativa MEC nº 18, de 11 de outubro de 2012 e Portaria nº 09 de 05 de maio de 2017).

( ) Sou candidato com renda familiar bruta per capita igual ou inferior a 1,5 salário-mínimo, cursei integralmente o ensino médio em escolas públicas e, em nenhum momento, cursei parte do ensino médio em escolas particulares

( ) Sou candidato autodeclarado preto, pardo ou indígena, com renda familiar bruta per capita igual ou inferior a 1,5 salário-mínimo, cursei integralmente o ensino médio em escolas públicas e, em nenhum momento, cursei parte do ensino médio em escolas particulares.

( ) Sou candidato que, independentemente da renda familiar bruta per capita, cursei integralmente o ensino médio em escolas públicas e, em nenhum momento, cursei parte do ensino médio em escolas particulares.

( ) Sou candidato autodeclarado preto, pardo ou indígena que, independentemente da renda familiar bruta per capita, cursei integralmente o ensino médio em escolas públicas e, em nenhum momento, cursei parte do ensino médio em escolas particulares.

De acordo com a classificação étnico-racial do IBGE e a Lei nº 12.711/2012, eu me autodeclaro: ( ) Amarelo(a) ( ) Branco(a) ( ) Indígena ( ) Pardo(a) ( ) Preto(a)

Declaro também, em conformidade com o art. 3º do Decreto-Lei nº 4.657, de 4 de setembro de 1942, ser do meu conhecimento que qualquer omissão nas informações acima prestadas configura presunção de má-fé, podendo responder, portanto, civil, penal e administrativamente, nos termos da legislação pátria em vigor.

# **SOLICITAÇÃO:**

( ) Reserva de vagas exclusiva a estudantes oriundos de escolas públicas, nos termos da Lei n°9.394/96, art.19.

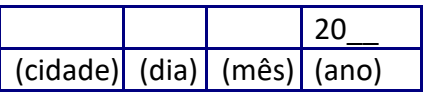

\_\_\_\_\_\_\_\_\_\_\_\_\_\_\_\_\_\_\_\_\_\_\_\_\_\_\_\_\_\_\_\_\_\_\_\_\_\_\_\_\_\_\_\_\_\_\_ Assinatura do candidato maior de idade (conforme consta no documento de identidade).

Caso o candidato seja menor de idade o pai ou responsável deverá assinar. **OBS:** Lembre-se de anexar documentação comprobatória, conforme descrito neste edital.

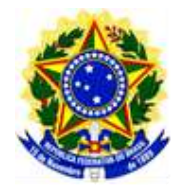

# **EDITAL Nº 24, DE 29 DE SETEMBRO DE 2023 PROCESSO SELETIVO 2024 PARA INGRESSO NOS CURSOS TÉCNICOS INTEGRADOS AO ENSINO MÉDIO**

# **ANEXO II LAUDO MÉDICO**

A ser encaminhado por todos aqueles que escolheram concorrer pela reserva de vaga PcD.

Todos os dados solicitados no Laudo deverão ser rigorosamente preenchidos. O não atendimento àssolicitações poderá implicar em prejuízos ao candidato.

O(a) candidato(a)

portador(a) do documento de identificação n.º , CPF n.º , telefones , candidato(a) ao Processo Seletivo, foi submetido(a), nesta data, a exame clínico, sendo identificada a existência de deficiência de conformidade com o Decreto n. 3.298, de 20/12/99 e suas alterações posteriores e na súmula nº 377-STJ, de 22/04/2009.

Assinale, a seguir, o tipo de deficiência do candidato:

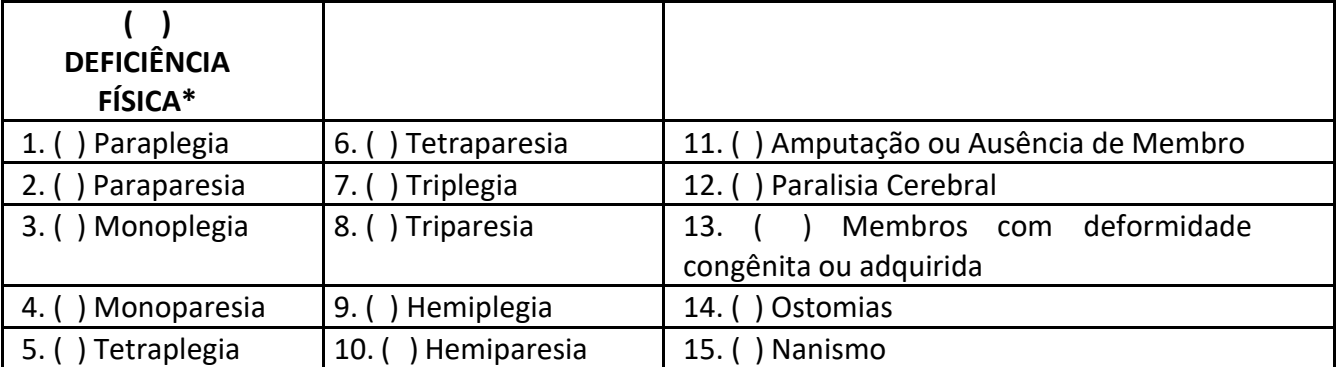

*\*Exceto as deformidades estéticas e as que não produzam dificuldades para o desempenho de funções.*

( ) DEFICIÊNCIA AUDITIVA\*: perda bilateral, parcial ou total de 41 decibéis (dB) ou mais, aferida poraudiograma, nas frequências de 500 Hz, 1.000 Hz, 2.000 Hz e 3.000 Hz.

\* *Para os candidatos com deficiência auditiva, o laudo médico deverá vir acompanhado do original do examede audiometria recente, realizado até 6 (seis) meses anteriores ao último dia das inscrições, acompanhado do relatório do otorrinolaringologista informando se a perda auditiva do candidato é passível de alguma melhora com uso de prótese.*

# ( ) DEFICIÊNCIA VISUAL:

( ) Cegueira - acuidade visual igual ou menor que 0,05 (20/400) no melhor olho, com a melhor correção óptica.

( ) Baixa visão – acuidade visual entre 0,3 (20/66) e 0,05 (20/400) no melhor olho, com a melhor correção óptica.

( ) Campo visual – em ambos os olhos forem iguais ou menores que 60°.

( ) A ocorrência simultânea de quaisquer das situações anteriores.

*Para os candidatos com deficiência visual, o Laudo Médico deverá vir acompanhado do original do exame de acuidade visual em ambos os olhos (AO), patologia e campo visual recente, realizado até 6 (seis) meses anteriores ao último dia das inscrições.*

( ) DEFICIÊNCIA INTELECTUAL: funcionamento intelectual significativamente inferior à média, com manifestação antes dos 18 anos e limitações associadas a duas ou mais áreas de habilidades adaptativas, taiscomo:

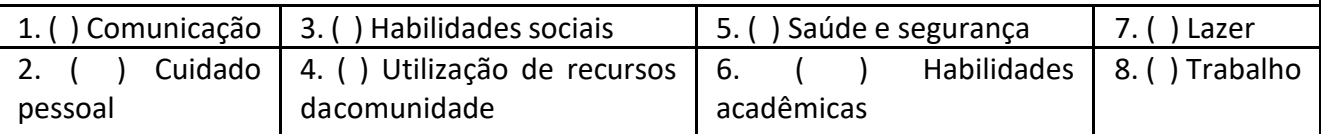

*Para os candidatos com deficiência intelectual, o Laudo Médico deverá vir acompanhado do original do Teste de Avaliação Cognitiva (Intelectual), especificando o grau ou nível de funcionamento intelectual em relação àmédia, emitido por médico psiquiatra ou por psicólogo, realizado no máximo em até 6 (seis) meses anterioresao último dia das inscrições.*

( ) DEFICIÊNCIA MÚLTIPLA: associação de duas ou mais deficiências:

( ) TRANSTORNO DO ESPECTRO AUTISTA: deficiência persistente e clinicamente significativa da comunicação e da interação sociais, manifestada por deficiência marcada de comunicação verbal e não verbal usada para interação social; ausência de reciprocidade social; falência em desenvolver e manter relações apropriadas ao seu nível de desenvolvimento; padrões restritivos e repetitivos de comportamentos,interesses e atividades, manifestados por comportamentos motores ou verbais estereotipados ou por comportamentos sensoriais incomuns; excessiva aderência a rotinas e padrões de comportamento ritualizados; interesses restritos e fixos.

I - CÓDIGO INTERNACIONAL DE DOENÇAS (CID 10):

II - DESCRIÇÃO DETALHADA DA DEFICIÊNCIA (o médico deverá descrever a espécie e o grau ou o nível da deficiência, bem como a sua provável causa, com expressa referência ao código correspondente da CID):

\_\_\_\_\_\_\_\_\_\_\_\_\_\_\_\_\_\_\_\_\_\_\_\_\_\_\_\_\_\_\_\_\_\_\_\_\_\_\_\_\_\_\_\_\_\_\_\_\_\_\_\_\_\_\_\_\_\_\_\_\_\_\_\_\_\_\_\_\_\_\_\_\_\_\_\_\_\_ \_\_\_\_\_\_\_\_\_\_\_\_\_\_\_\_\_\_\_\_\_\_\_\_\_\_\_\_\_\_\_\_\_\_\_\_\_\_\_\_\_\_\_\_\_\_\_\_\_\_\_\_\_\_\_\_\_\_\_\_\_\_\_\_\_\_\_\_\_\_\_\_\_\_\_\_\_\_ \_\_\_\_\_\_\_\_\_\_\_\_\_\_\_\_\_\_\_\_\_\_\_\_\_\_\_\_\_\_\_\_\_\_\_\_\_\_\_\_\_\_\_\_\_\_\_\_\_\_\_\_\_\_\_\_\_\_\_\_\_\_\_\_\_\_\_\_\_\_\_\_\_\_\_\_\_\_ \_\_\_\_\_\_\_\_\_\_\_\_\_\_\_\_\_\_\_\_\_\_\_\_\_\_\_\_\_\_\_\_\_\_\_\_\_\_\_\_\_\_\_\_\_\_\_\_\_\_\_\_\_\_\_\_\_\_\_\_\_\_\_\_\_\_\_\_\_\_\_\_\_\_\_\_\_\_ \_\_\_\_\_\_\_\_\_\_\_\_\_\_\_\_\_\_\_\_\_\_\_\_\_\_\_\_\_\_\_\_\_\_\_\_\_\_\_\_\_\_\_\_\_\_\_\_\_\_\_\_\_\_\_\_\_\_\_\_\_\_\_\_\_\_\_\_\_\_\_\_\_\_\_\_\_\_

\_\_\_\_\_\_\_\_\_\_\_\_\_\_\_\_\_\_\_\_\_\_\_\_\_\_\_\_\_\_\_\_\_\_\_\_\_\_\_\_\_\_\_\_\_\_\_\_\_\_\_\_\_\_\_\_\_\_\_\_\_\_\_\_\_\_\_\_\_\_\_\_\_\_\_\_\_\_ \_\_\_\_\_\_\_\_\_\_\_\_\_\_\_\_\_\_\_\_\_\_\_\_\_\_\_\_\_\_\_\_\_\_\_\_\_\_\_\_\_\_\_\_\_\_\_\_\_\_\_\_\_\_\_\_\_\_\_\_\_\_\_\_\_\_\_\_\_\_\_\_\_\_\_\_\_\_ \_\_\_\_\_\_\_\_\_\_\_\_\_\_\_\_\_\_\_\_\_\_\_\_\_\_\_\_\_\_\_\_\_\_\_\_\_\_\_\_\_\_\_\_\_\_\_\_\_\_\_\_\_\_\_\_\_\_\_\_\_\_\_\_\_\_\_\_\_\_\_\_\_\_\_\_\_\_ \_\_\_\_\_\_\_\_\_\_\_\_\_\_\_\_\_\_\_\_\_\_\_\_\_\_\_\_\_\_\_\_\_\_\_\_\_\_\_\_\_\_\_\_\_\_\_\_\_\_\_\_\_\_\_\_\_\_\_\_\_\_\_\_\_\_\_\_\_\_\_\_\_\_\_\_\_\_ *\*Laudo válido apenas dos últimos seis meses da data de análise da documentação.*

, / / Local Data

Assinatura, carimbo e CRM do(a) médico(a)

Assinatura do(a) candidato

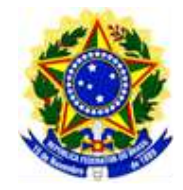

# **EDITAL Nº 24, DE 29 DE SETEMBRO DE 2023 PROCESSO SELETIVO 2024 PARA INGRESSO NOS CURSOS TÉCNICOS INTEGRADOS AO ENSINO MÉDIO**

# **ANEXO III**

# **DISTRIBUIÇÃO DE VAGAS RESERVADAS**

Defina-se as seguintes abreviações para os perfis:

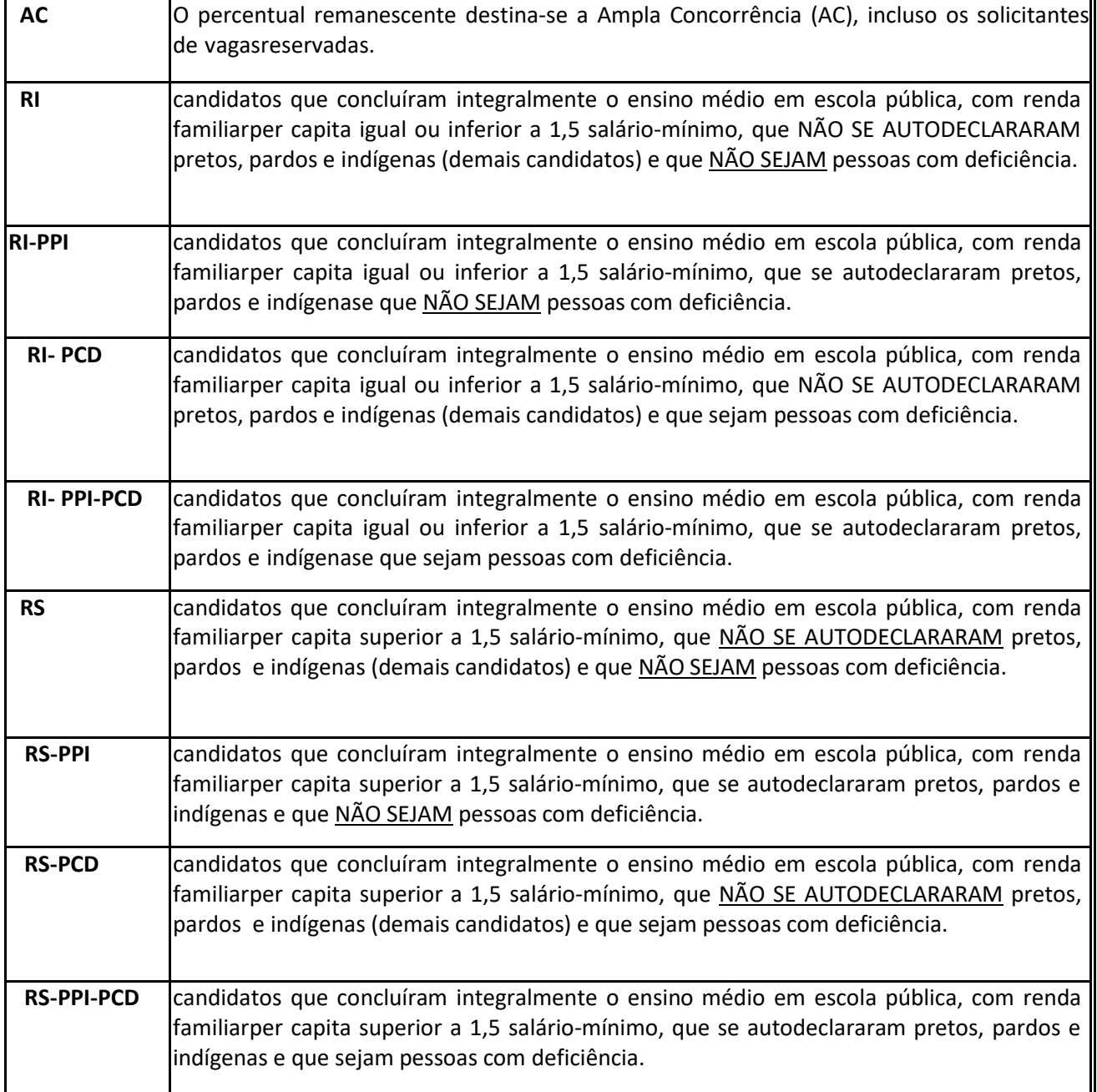

Caso um dos perfis não sejam preenchidos pelos estudantes que se enquadram ao respectivo perfil, estas vagas remanescentes serão preenchidas, segundo a ordem de classificação, de acordo com as notas obtidaspelos candidatos, na seguinte ordem:

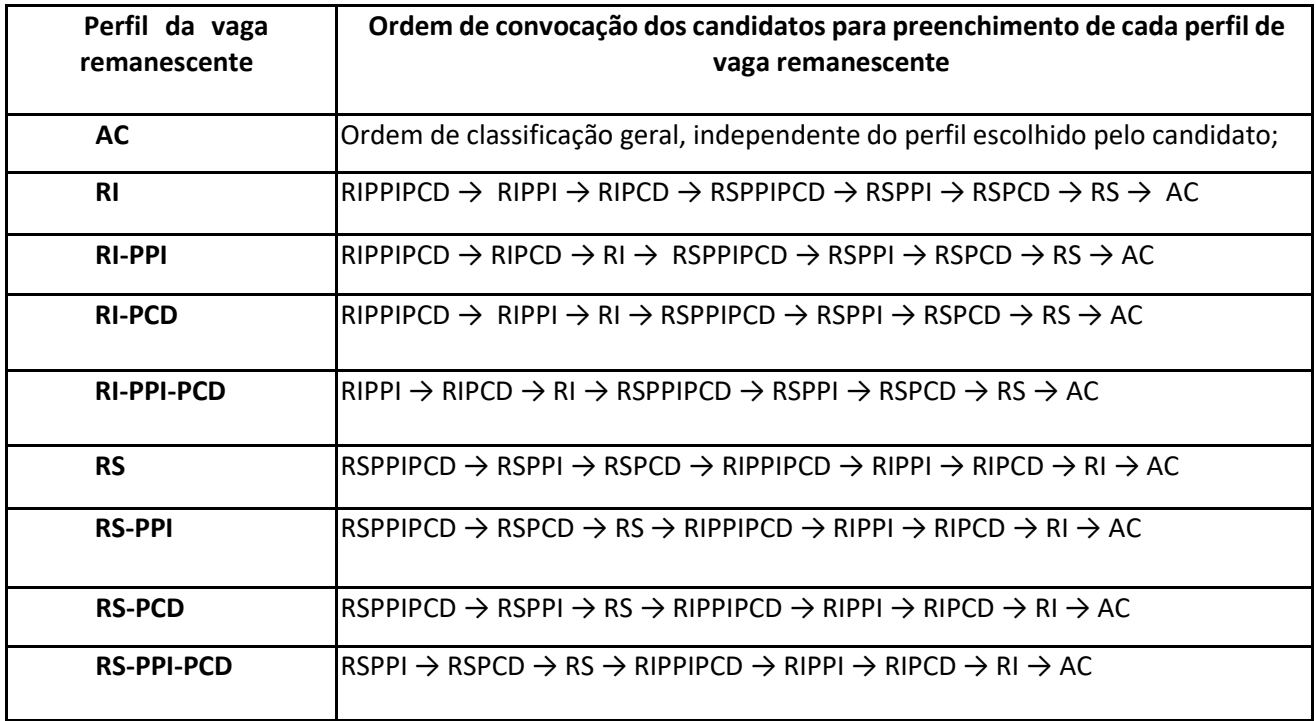

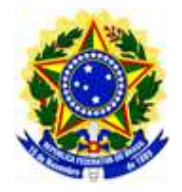

# **EDITAL Nº 24, DE 29 DE SETEMBRO DE 2023 PROCESSO SELETIVO 2024 PARA INGRESSO NOS CURSOS TÉCNICOS INTEGRADOS AO ENSINO MÉDIO**

# **ANEXO IV DECLARAÇÃO DE USO DE NOME SOCIAL**

Em conformidade com Decreto nº 8.727 de 28 de abril de 2016, que dispõe sobre o uso do nome social e o reconhecimento da identidade de gênero de pessoas travestis e transexuais no âmbito da administração pública federal direta, autárquica e fundacional, e com a Resolução nº 032/2015 de 24 de abril de 2015 aprovada pelo Conselho Superior do IF Goiano, DECLARO que me identifico e quero ser reconhecido socialmente em consonância com minha identidade de gênero.

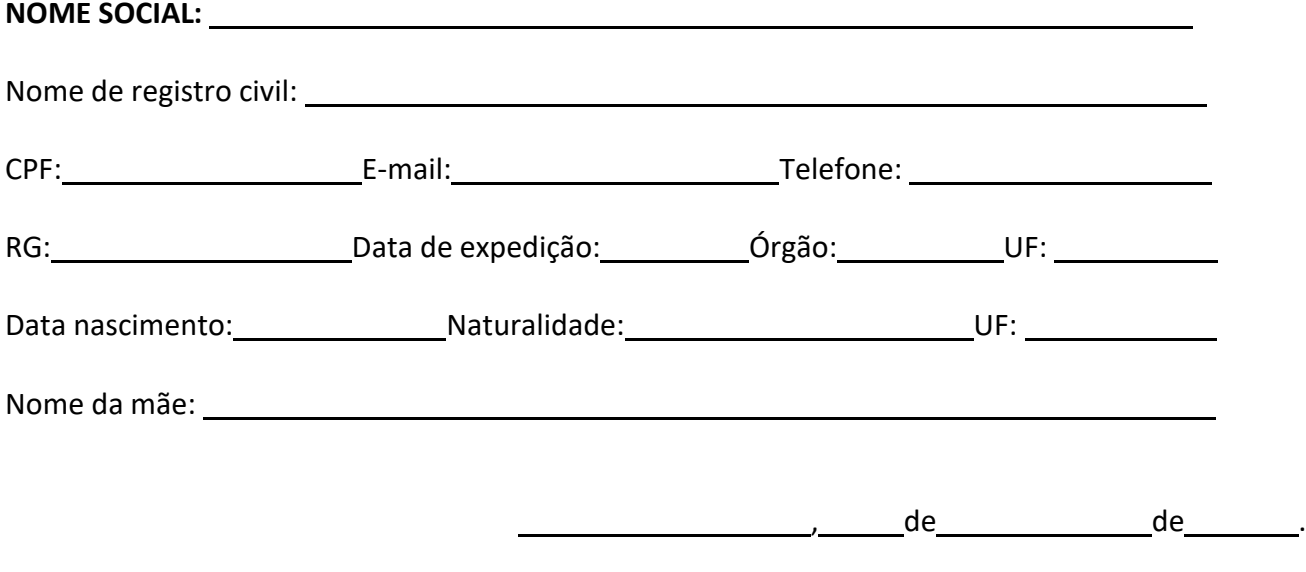

Assinatura

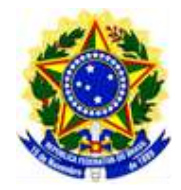

### **EDITAL Nº 24, DE 29 DE SETEMBRO DE 2023 PROCESSO SELETIVO 2024 PARA INGRESSO NOS CURSOS TÉCNICOS INTEGRADOS AO ENSINO MÉDIO**

# **ANEXO V FORMULÁRIO DE RECURSO**

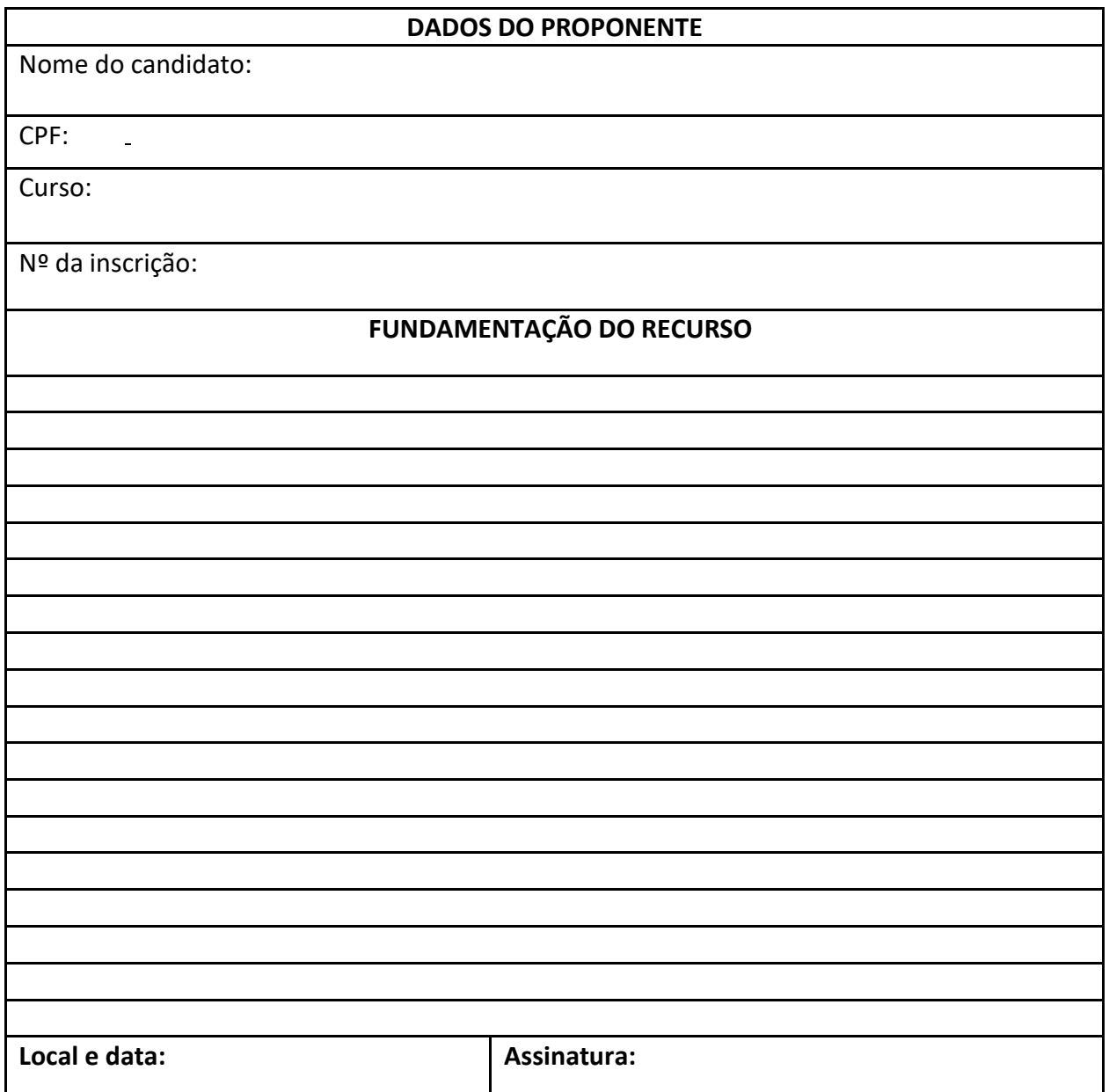